## Recording Animation

If you just need the PicoVolt to keep a motor running at a constant speed, or a light at a constant brightness, then you don't need to record animation. Simply move the wheel until your motor or light is where you want it and leave it there. If you would like to record some motor animation or lighting effects that can be triggered by a sensor or constantly looped, follow the steps below.

 $\Rightarrow$  BLINKING

SET STARTING

**EED** TWO **IND CONTACT AND INDUCED** 

 $\subset$ 

**Stop Recording**

stop it automatically.

TAP TO PLAY

壽

to try again simply go back to step 1.

REV **SPEED** FWD

 $\bf(3)$ 

Tap the button when you're finished recording. If you'd like

**Start Recording** Let go of the button, the LED should stop flashing.

LET GO

TAP

TAP TO STOP

If you're using one of the parking modes, do not try to stop the motor at the park position. Set the motor at the speed you'd like it to be at as it returns to the park position. Stop recording BEFORE the motor reaches the park position. The PicoVolt will keep the motor at the last set speed and

> **Stop Playback** You can let the animation play to the end, or stop it early by tapping the button again.

REV **SPEED** FWD

#### **Recording Animation**

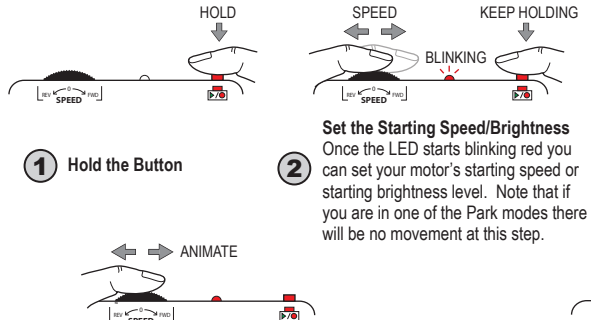

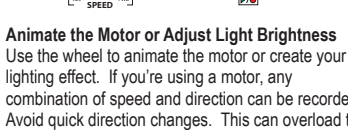

combination of speed and direction can be recorded. Avoid quick direction changes. This can overload the power supply causing it to reset and interrupt recording. You can record up to 66 seconds of animation.

### **Playing the Animation**

 $\bf(4)$ 

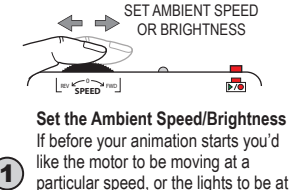

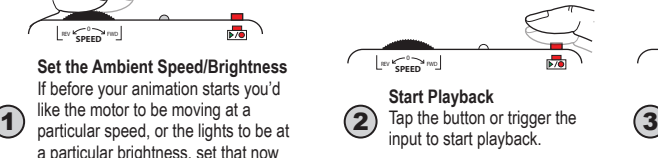

**Start Playback** Tap the button or trigger the input to start playback.

5

### Troubleshooting

**NOTE:** If at any point you want to start from scratch, see *Operating Modes* for details on how to Factory Reset.

### **The LED is blinking yellow and the PicoVolt won't trigger.**

The PicoVolt is currently ignoring the trigger. It does this at startup to allow a PIR motion sensor to warm up, or anytime a triggered scene is cancelled by pressing the button. It will resume normal operation shortly.

### **Recording won't start.**

using the wheel.

Write protection is enabled. See *Operating Modes* for instructions on disabling the write-protect.

### **Motor stops for a few seconds and PicoVolt resets.**

The power supply has likely seen a surge and reset. Try making smoother transitions from one direction to another.

### **Motor/Lights turn off, PicoVolt LED blinks red.**

The PicoVolt overheated, the power supply voltage dropped too low (power supply might be too small), or the output was shorted. The PicoVolt will automatically clear the fault within 15 seconds.

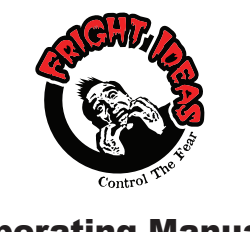

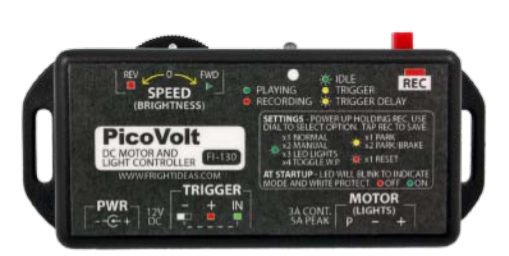

### Operating Manual

PicoVolt

# Getting Familiar

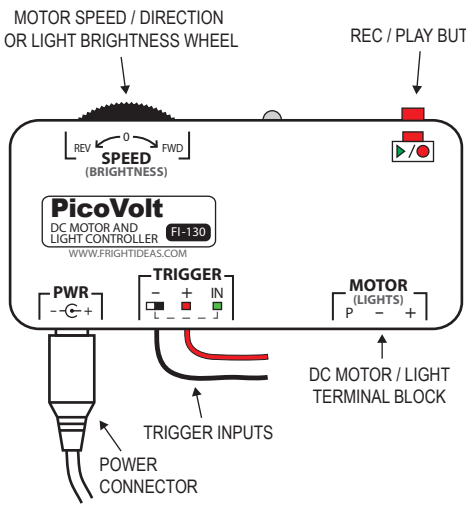

### REC / PLAY BUTTON

### **Sizing your Power Supply**

Your PicoVolt does not include a power supply as the size required will vary depending on what it's used to control.

If you are using the PicoVolt with a motor, a 12V 5A power supply is generally used. If it's used for lighting, add up the current (or watts) required by all the lights/LEDs and select a power supply that can handle the load.

Power can be supplied via the barrel connector or the terminal block. They are connected internally.

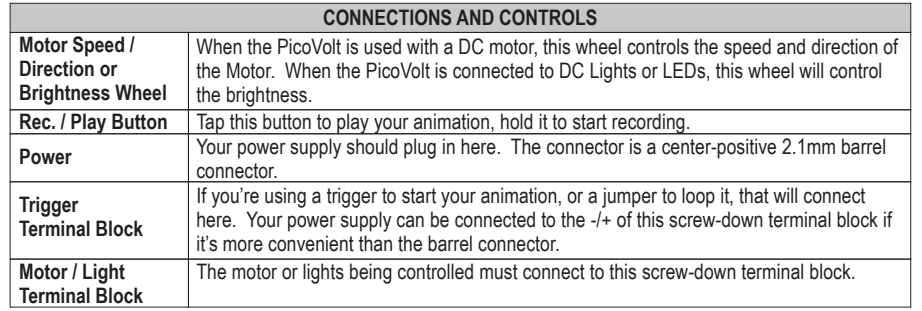

### Motor / LED Wiring

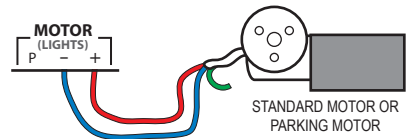

MOST WIPER MOTORS HAVE TWO SPEED RANGES. USE THE BLUE WIRE FOR THE FAST RANGE, OR THE GREEN WIRE FOR THE SLOW RANGE. LEAVE THE UNUSED WIRE DISCONNECTED. COLORS SHOWN ARE FOR THE MOST COMMON MOTORS, YOURS MAY BE SLIGHTLY DIFFERENT.

**BEAM SENSOR**

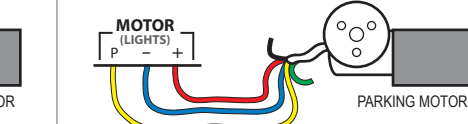

SEE THE OPERATING MODES SECTION FOR INFORMATION ON SWITCHING TO THE PARK OR PARK/BRAKE MODES. SUBSTITUTE THE BLUE WIRE FOR THE GREEN TO USE THE SLOW SPEED RANGE.

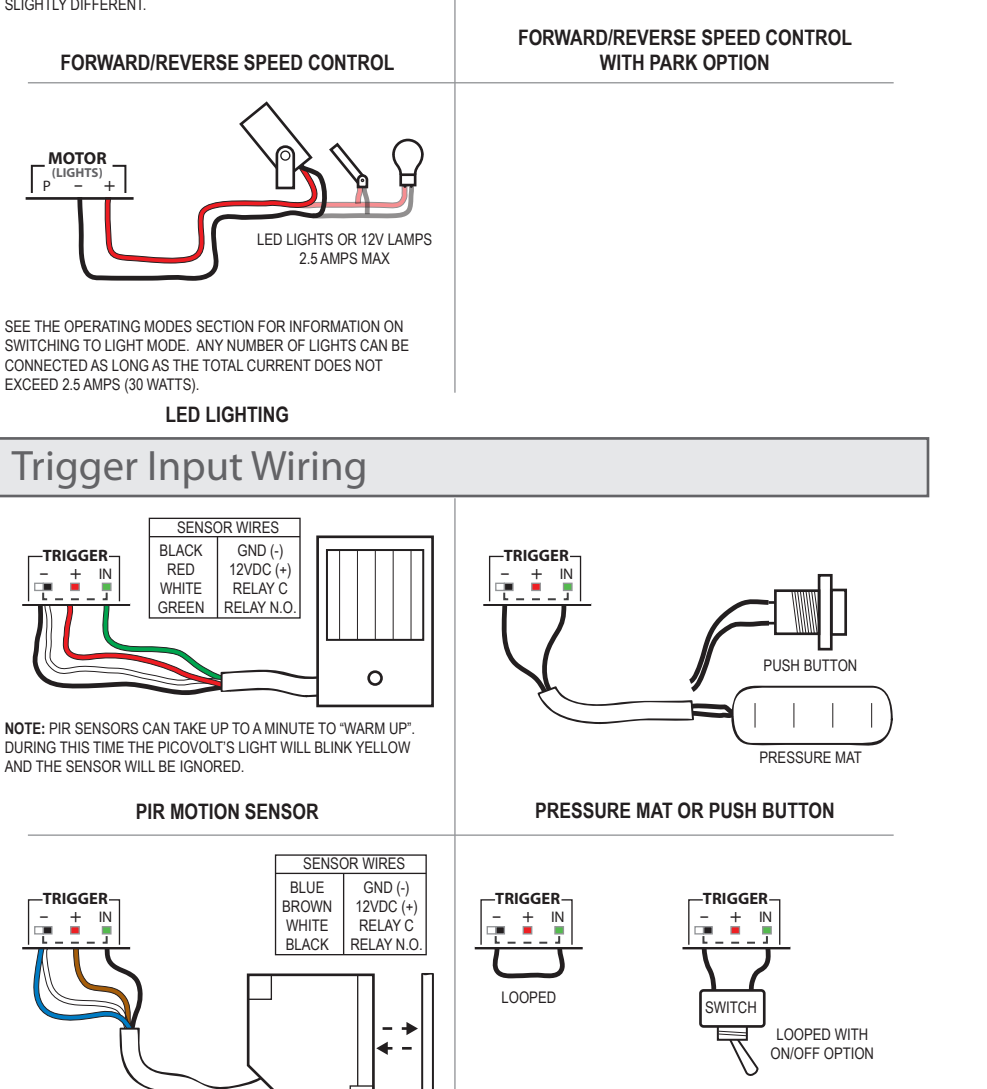

### **CONTINUOUS PLAY (LOOPED)**

# Operating Modes, Write-Protect, Factory Reset

### **Operating Modes**

The PicoVolt has different operating modes that can be used to optimize its operation for different applications. The default mode is great for creating simple motor animations by recording changes in motor speed and direction. If you want to create lighting effects, use the Lighting mode. If you want to create a motor effect which requires the motor to always start and stop in the same position, use a parking motor with one of the Park modes.

### **Write-Protection and Factory Reset**

In the case you'd like to prevent inadvertent changes to your animation, the PicoVolt can be write-protected. It can also be reset to factory defaults which clears all settings and animation so you can easily start from scratch.

### **Selecting an Operating Mode, Toggling Write-Protect, or performing a Factory Reset**

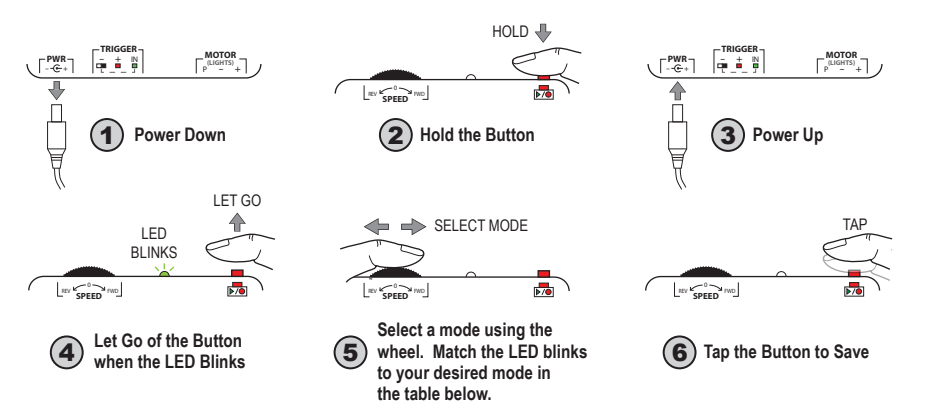

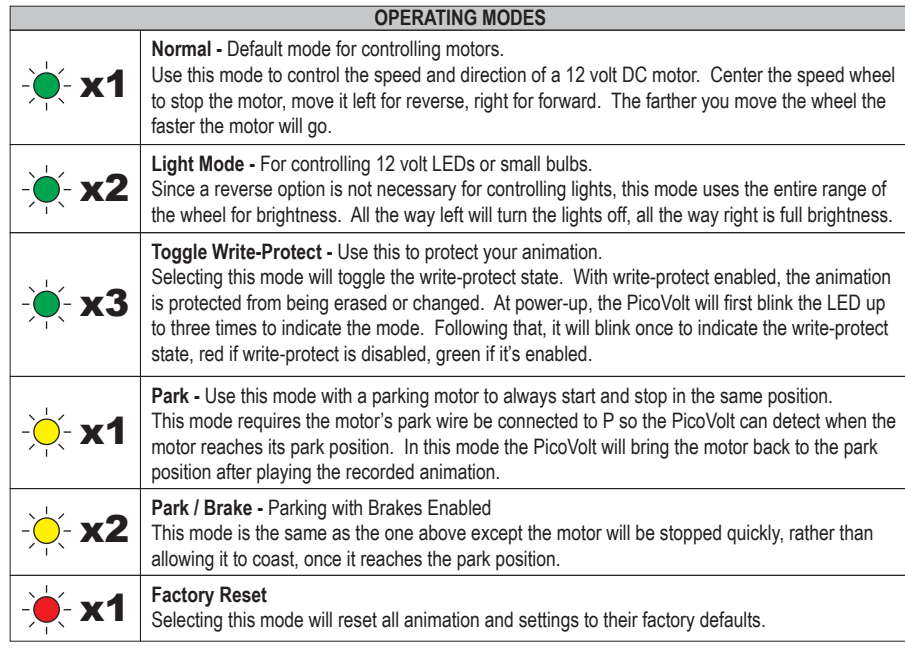